# Seminar "DB-Aspekte des E-Commerce" Schwerpunkt: Anwendungen

Das Semantic Web – Ontologien, RDF, DAML+OIL

Boris Stumm

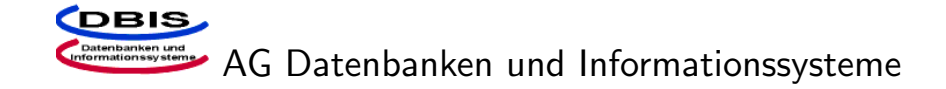

# Ubersicht ¨

- Einführung in das Semantic Web
- Grundlegende Begriffe wie URI, Metadaten, Schema, Ontologie
- Datenbeschreibungsprachen für das Semantic Web
	- RDF
	- RDF-Schema
	- DAML+OIL
- Beweise und Ziehen von Schlüssen
- Vertrauen und Konsistenz im Semantic Web
- Anwendungen
- Ausblick

## Einführung in das Semantic Web

- Das Internet heute
	- Benutzt von Menschen
	- keine Semantik und somit keine Nutzungsmöglichkeit für Maschinen
- Das Semantic Web von morgen
	- Viele Ontologien für verschiedene Anwendungsbereiche
	- Daten werden maschinenverst¨andlich aufbereitet
	- Computer können das Internet "verstehen"
	- Weitgehende Automatisierung verschiedenster T¨atigkeiten durch Einsatz von Agenten
- Der Weg zum Semantic Web
	- Verstehen von Informationen entweder durch das Verstehen naturlicher ¨ Sprache oder durch die Aufbereitung von Informationen in ein maschinenverständliches Format

#### URIs und Metadaten

- Unified Resource Identifier (URI)
	- Bezeichnet Ressourcen eindeutig
	- $-$  Jedermann kann URIs definieren  $\rightarrow$  Mehrere URIs für dieselbe Ressource
	- Beispiele:

http://www.rhrk.uni-kl.de/~bstumm/ mailto:stumm@informatik.uni-kl.de

- Metadaten
	- Metadaten sind "Daten über Daten"
	- Anwendungen arbeiten oft auf Metadaten
	- Unterscheidung zwischen Metadaten und Daten ist nicht immer eindeutig

### Schemas und Ontologien

- Schemas zur Beschreibung von Ressourcen
	- Beispiel Dublin Core Element Set
- Ontologien zur Beschreibung der Zusammenhänge eines Anwendungsbereichs

"<br>" "Eine Ontologie stellt eine formale Beschreibung der Gegenstände und Beziehungen dar, die für eine Person oder Gruppe von Personen begriffsbildend sind"

• Problem der Abbildung der Begriffe einer Ontologie auf eine andere

# Resource Description Framework (RDF)

- Modell zur Repräsentation von Metadaten
- W3C Recommendation
- Das RDF-Datenmodell hat drei wesentliche Objekttypen:
	- Ressourcen, repräsentiert durch ihre URI
	- Eigenschaften von Ressourcen (ebenfalls Ressourcen)
	- Aussagen der Form " Subjekt Prädikat Objekt"
- Vergleichbar mit OO-Technologien als auch mit ER-Diagrammen

• Beispiel einer RDF-Aussage

```
Die Ressource "http://www.rhrk.uni-kl.de/~bstumm/"
hat den Ersteller Boris Stumm
```

```
Subjekt: http:// www.rhrk.uni-kl.de/˜bstumm/
Prädikat: Ersteller
Objekt: "Boris Stumm"
```
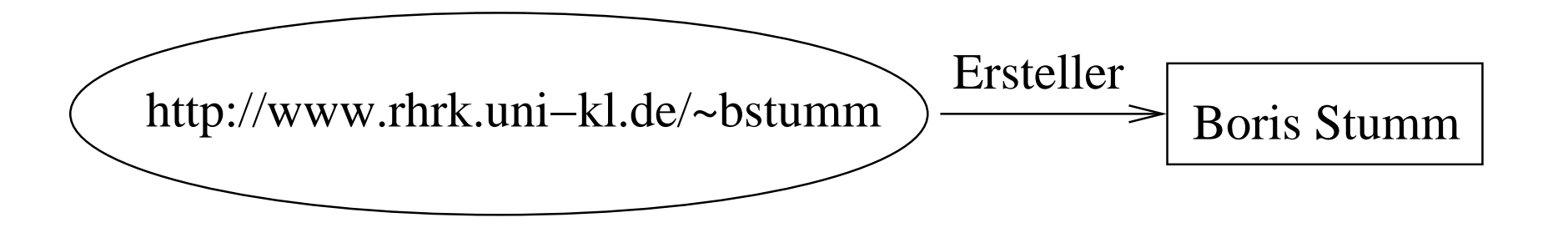

## Definition von Ressourcen in anderen Ressourcen

- Oft werden mehrere Ressourcen in einem Dokument definiert
- URI des Dokuments: http://www.rhrk.uni-kl.de/~bstumm/index.html
- URIs der definierten Ressourcen: http://www.rhrk.uni-kl.de/~bstumm/index.html#lebenslauf
- Abkürzung von Ressourcenbezeichnern durch Ersetzung der Dokument-URI mit einem Kürzel: bst:lebenslauf
- Gebräuchliche Kürzel: rdf:, rdfs:, daml:, dc:

## RDF Serialisierung

• Notation 3 (N3)

@prefix dc: <http://purl.org/dc/elements/1.1/> . <http://www.rhrk.uni-kl.de/~bstumm> dc:creator "Boris Stumm" .

• RDF/XML

```
<rdf:RDF xmlns:rdf="http://www.w3.org/1999/02/22-rdf-syntax-ns#"
         xmlns:dc="http://purl.org/dc/elements/1.1/">
    <rdf:Description about="http://www.rhrk.uni-kl.de/~bstumm">
        <dc:Creator>
              Boris Stumm
        </dc:Creator>
    </rdf:Description>
\langle \text{rdf:RDF}\rangle
```
# RDF-Schema

- Erlaubt die Spezifikation von Schemas wie dem Dublin Core Element Set
- Klassen und Eigenschaften:

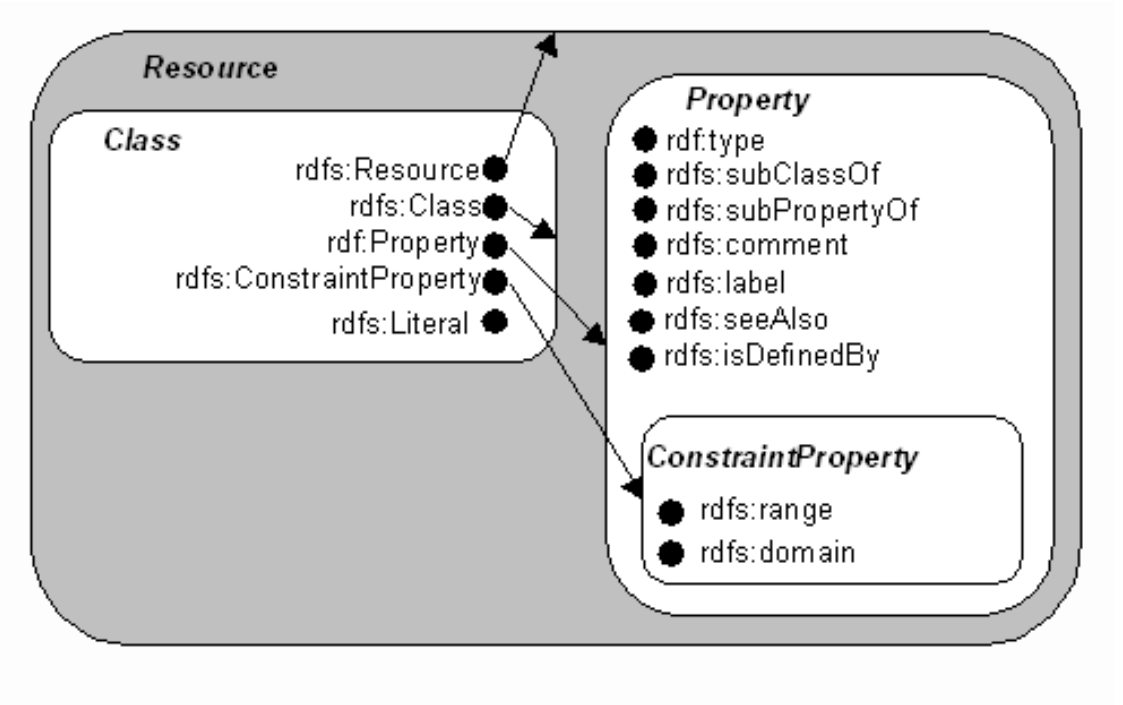

• Abbildungen zwischen Schemas nur durch rdfs: subClassOf möglich: Ersteller rdfs:subClassOf dc:Creator .

# DAML+OIL

- Darpa Agent Markup Language  $+$  Ontology Inference Layer
- Unterscheidung zwischen Objekten und Datentypen
- Klassendefinition durch
	- Vererbung
	- Mengenoperationen wie daml:intersectionOf, daml:unionOf, daml:complementOf
	- Aufz¨ahlung der Elemente
- Restriktionen auf Eigenschaften
	- $-$  Kardinalitätsrestriktionen
	- Typrestriktionen für Definitions- und Wertebereich
	- daml:inverseOf, daml:TransitiveProperty, ...
- Abbildungen zwischen Ontologien möglich mit daml:equivalentTo, daml:sameClassAs, daml:inverseOf, ...

Semantic Web – Sprachen 11

#### • Beispiel einer Ontologie

```
<rdf:RDF xmlns:rdf="http://www.w3.org/1999/02/22-rdf-syntax-ns#"
    xmlns:rdfs="http://www.w3.org/2000/01/rdf-schema#"
    xmlns:daml="http://www.daml.org/2001/03/daml+oil#"
   xmlns="http://wwwdbis.informatik.uni-kl.de/.../ausarbeitung3.pdf#">
```
<daml:Ontology rdf:about=""/>

```
<daml:Class rdf:ID="Mensch">
    <daml:unionOf rdf:parseType="daml:collection>
        <daml:Class rdf:about="#Mann/>
        <daml:Class rdf:about="#Frau/>
    </daml:unionOf>
</daml:Class>
```

```
<daml:Class rdf:ID="Mann">
    <rdfs:subClassOf rdf:resource="#Mensch"/>
</daml:Class>
```

```
<daml:Class rdf:ID="Frau">
         <rdfs:subClassOf rdf:resource="#Mensch"/>
         <daml:disjointWith rdf:resource="#Mann"/>
    </daml:Class>
\langle \text{rdf:RDF} \rangle
```
### Beweise und Ziehen von Schlüssen

- Schlußfolgern ist ein wichtiger Bestandteil des Semantic Web
- Beispiel 1:
	- Alle Studenten bekommen 50% Rabatt. Max ist ein Student. Also bekommt Max 50% Rabatt.
- Beispiel 2:
	- Schema A definiert a:hatErsteller, und Schema B definiert b:istErstellerVon.
	- Abbildung der Eigenschaften aufeinander: a:hatErsteller daml:inverseOf b:istErstelltVon .
- In den meisten Fällen reichen 2-3 Ableitungen
- Komplexe Schlußfolgerungen zu aufwendig und die Ergebnisse davon fragwürdig

### Open-World-Modell und Web of Trust

- Das Internet als offene Welt
	- dezentrales Internet
	- jeder kann beliebige (Fehl-)Informationen ins Internet stellen
	- Konsistenz von Informationen ist im allgemeinen nicht gewährleistet
- Das Web of Trust
	- verschiedene Stufen des Vertrauens
	- bei widersprechenden Aussagen kann die vertrauenswürdigste gewählt werden
	- Akzeptanz von Daten nur ab einem bestimmten Grad an Vertrauen

## Anwendungen

#### • Suchmaschinen

- Angabe nicht nur von Suchwörtern, sondern auch deren Bedeutung
- Bsp.: Suchwort "Koch" soll ein Nachname sein und kein Beruf
- Relevanz-Feedback
- Agenten
	- Reiseplaner
	- Termine suchen
	- billigste Anbieter finden
- Mozilla
	- SmartBrowsing und Aurora
- Open Directory Projekt
	- Datenbestand in RDF-Dateien frei verfügbar

### Ausblick

- Das Semantic Web steht noch am Anfang
- nicht alle Probleme werden gelöst
- ist aber unerläßlich für die Weiterentwicklung und effiziente Nutzung des Internet